Xbmc Remote [Control](http://docs.ozracingcorp.com/get.php?q=Xbmc Remote Control Ipad Setup) Ipad Setup >[>>>CLICK](http://docs.ozracingcorp.com/get.php?q=Xbmc Remote Control Ipad Setup) HERE<<<

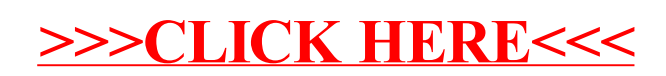